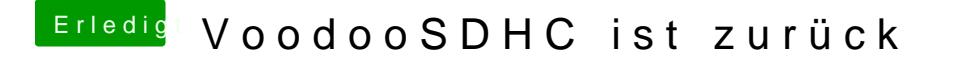

Beitrag von Thogg Niatiz vom 3. Februar 2017, 20:20

Einfach die Version aus dem Eingangspost testen, die PCIID steht schon drin